# INTRODUCCIÓN A WIKIDATA

Jose Emilio Labra Gayo WESO - Web Semantics Oviedo

# Wikidata (http://wikidata.org/)

- □ Forma parte de Wikimedia
- □ Wikimedia = organización que da soporte a Wikipedia
- Wikidata: Comienza en 2012
- Conocimiento estructurado
- $\Box$  Editable por humanos/bots
- □ 94 millones de datos (Marzo, 2021)

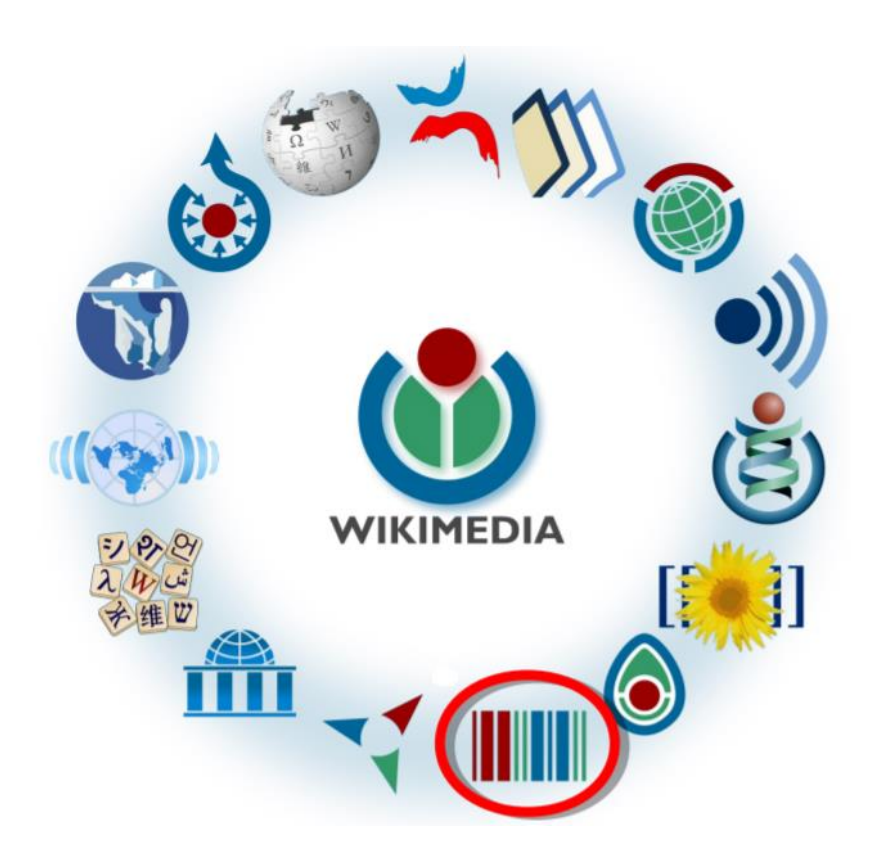

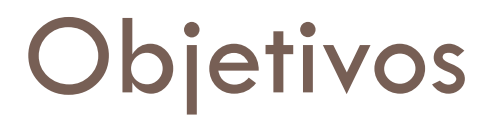

Aglutinar el conocimiento humano como datos enlazados

- Dar soporte a Wikipedia
	- Soporte a enlaces interwiki
	- Soporte a cajas de información
	- **Conocimiento estructurado**
	- **Consultas enriquecidas**
- **□** ...y a muchos otros proyectos
	- Licencia libre: CCO

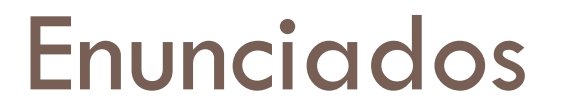

Modelo de datos basado en enunciados

 $\Box$  Enunciado = Tripleta (Sujeto - Predicado - Objeto)

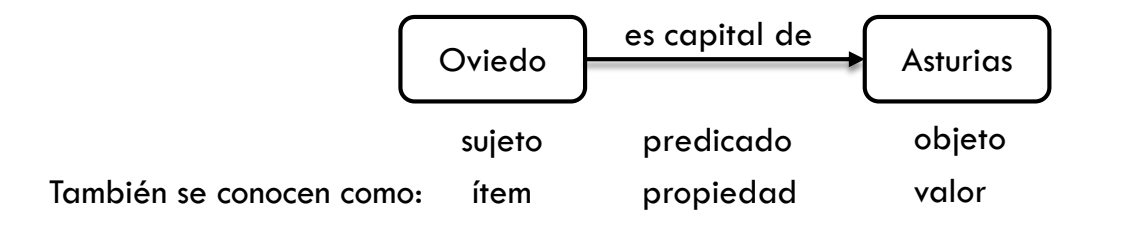

## Entidades y propiedades

Se representan mediante URIs = identificador global

Permite obtener más información sobre ellos al de-referenciarlos

Esquema de nombres opacos (se identifican con números)

Independiente de cualquier idioma

#### Entidades empiezan por Q

Ejemplo:

Oviedo:<http://www.wikidata.org/entity/Q14317>

Asturias:<http://www.wikidata.org/entity/Q3934>

Propiedades empiezan por P

Ejemplo:

"*Es capital de*":<https://www.wikidata.org/prop/direct/P1376>

"lugar de nacimiento":<https://www.wikidata.org/prop/direct/P19>

#### Los enunciados relacionan URIs

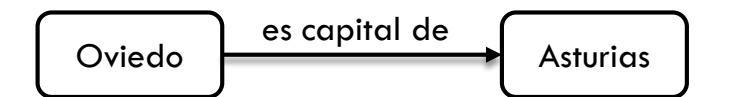

#### Se representa como

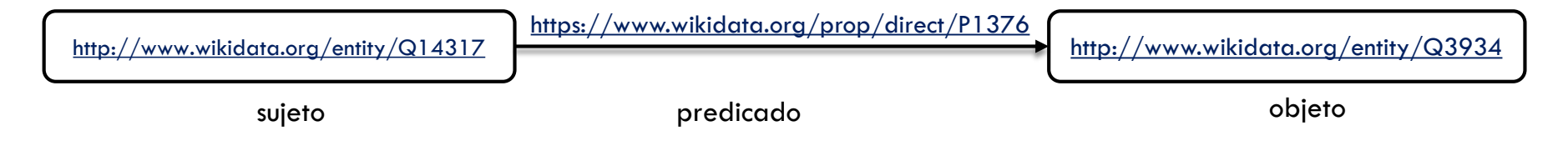

## Prefijos

#### Los prefijos permiten simplificar las URIs largas

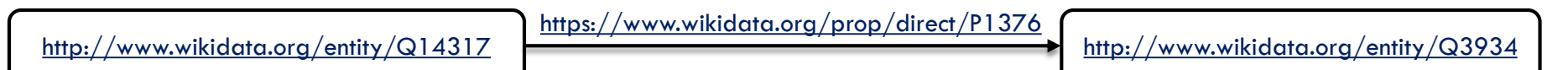

Si asociamos

wd =  $\frac{http://www.wikipediaata.org/entity/}{}$ wdt =<https://www.wikidata.org/prop/direct/>

Entonces puede escribirse como:

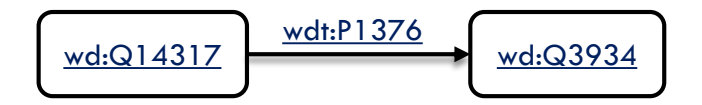

NOTA: Prefijos comunes en Wikidata: [https://wikibooks.org/wiki/SPARQL/Prefixes](https://en.wikibooks.org/wiki/SPARQL/Prefixes)

#### Grafo de conocimiento

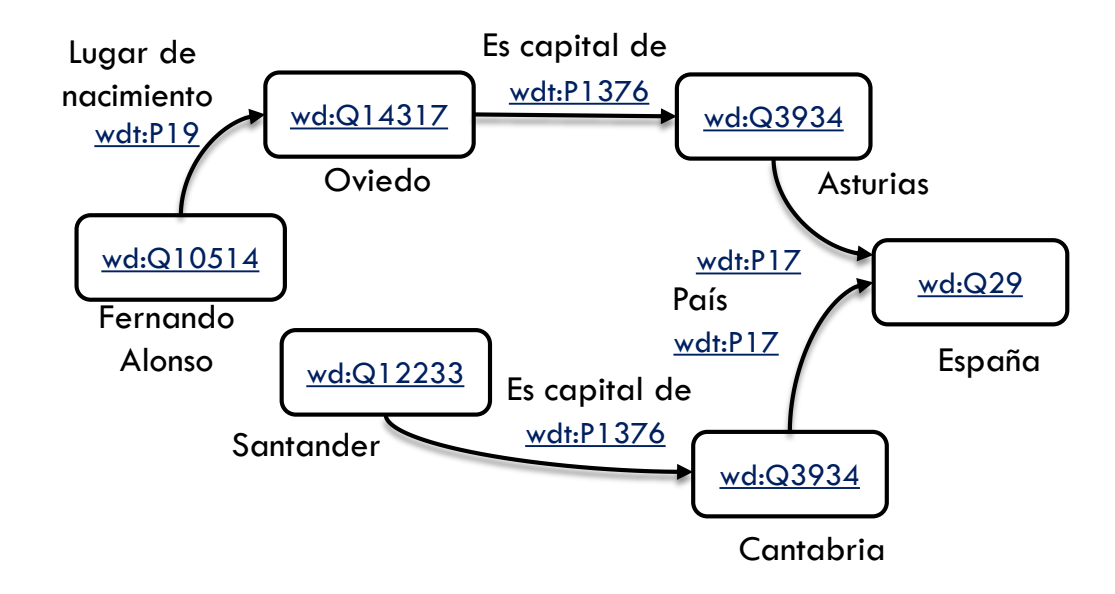

#### Los objetos pueden ser literales

□ Los objetos también pueden ser números, texto, fechas, imágenes, etc....

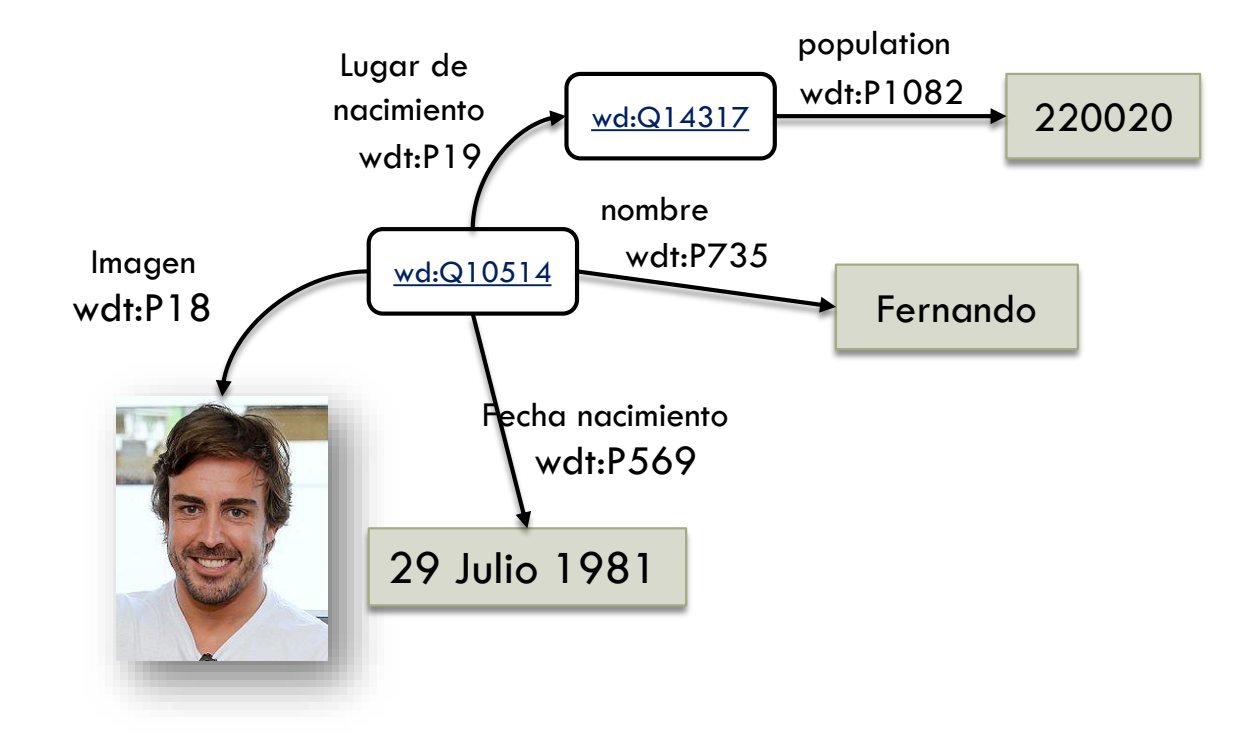

## Referencias o fuentes

□ Permite justificar el origen del enunciado

Se considera buena práctica incluir referencias siempre

□ Propiedades habituales

■ wdt:P248 (stated in): para publicaciones

■ wdt:P854 (reference URL): para sitios web

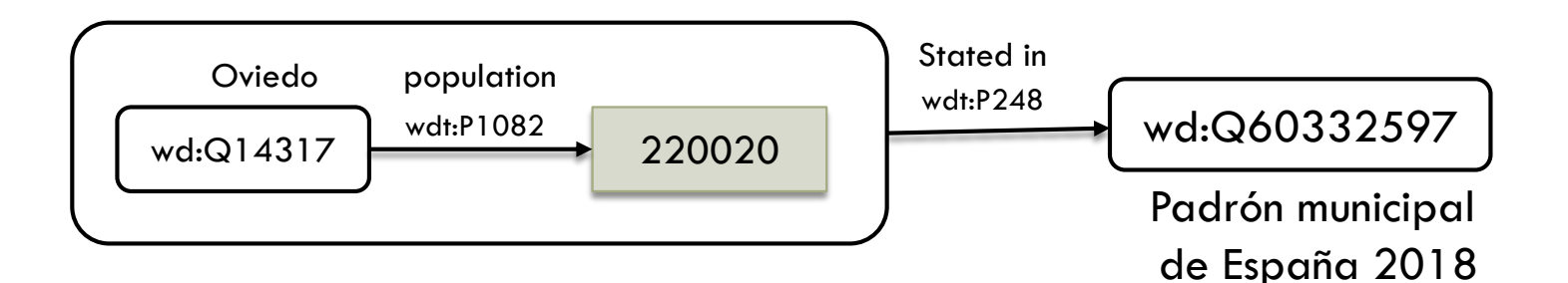

https://www.wikidata.org/wiki/Help:Sources

## Cualificadores

□ Permiten anotar o contextualizar enunciados

**Ejemplo, la población de Oviedo depende del año** 

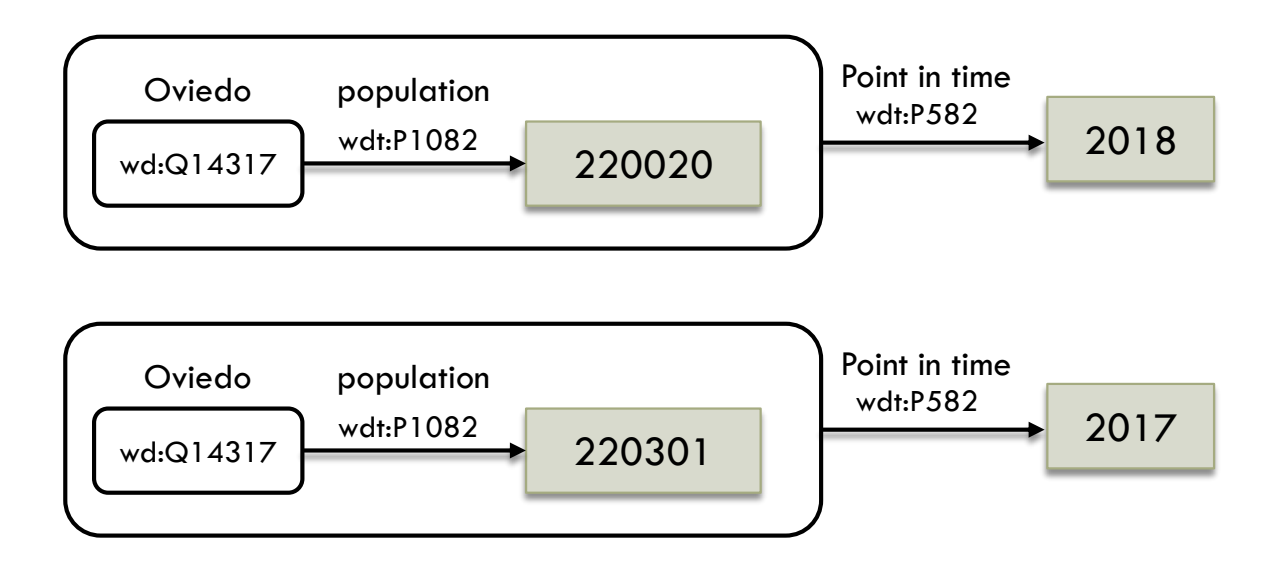

https://www.wikidata.org/wiki/Help:Qualifiers

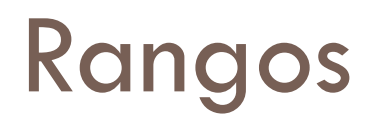

□ Cuando un enunciado tiene multiples valores, los rangos (ranks) permiten indicar:

 $\frac{1}{2}$ 

 $\frac{1}{2}$ 

 $\frac{1}{2}$ 

- **D** Cuál es el valor preferido
- **D** Cuál es el valor normal

Cuál es el valor obsoleto (*deprecated*)

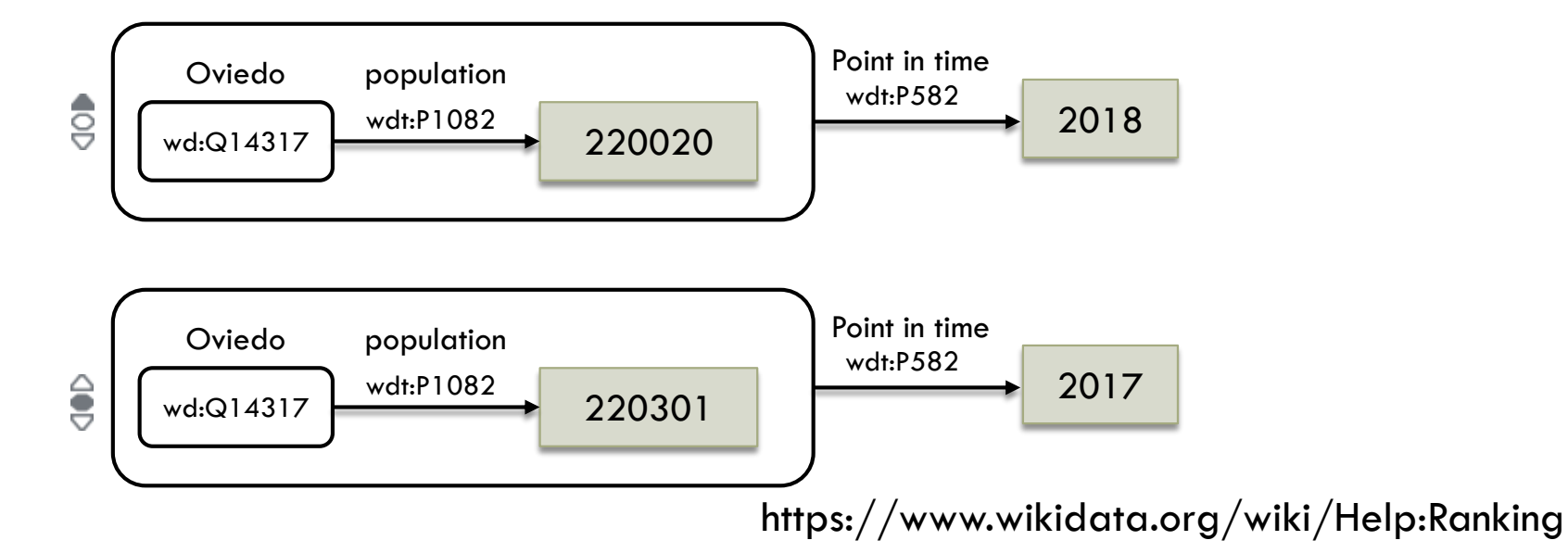

## Datos obsoletos o erróneos

- □ Se recomienda no borrar enunciados
	- **La** Los enunciados con valores obsoletos o erróneos pueden marcarse como obsoletos (deprecated)
	- **u** Varias razones para marcar enunciados obsoletos
		- No puede confirmarse en las fuentes
		- **I** Identificador retirado
		- **Notational** Valor incorrecto
		- **Fecha de fallecimiento en persona viva**

. . .

https://www.wikidata.org/wiki/Help:Deprecation

## Etiquetas, descripciones y alias

□ Las etiquetas (labels) proporcionan un texto breve para identificar la entidad o propiedad

- **El texto puede estar en múltiples idiomas**
- □ Las descripciones pueden extender las etiquetas
- $\Box$  Los alias permiten dar nombres alternativos

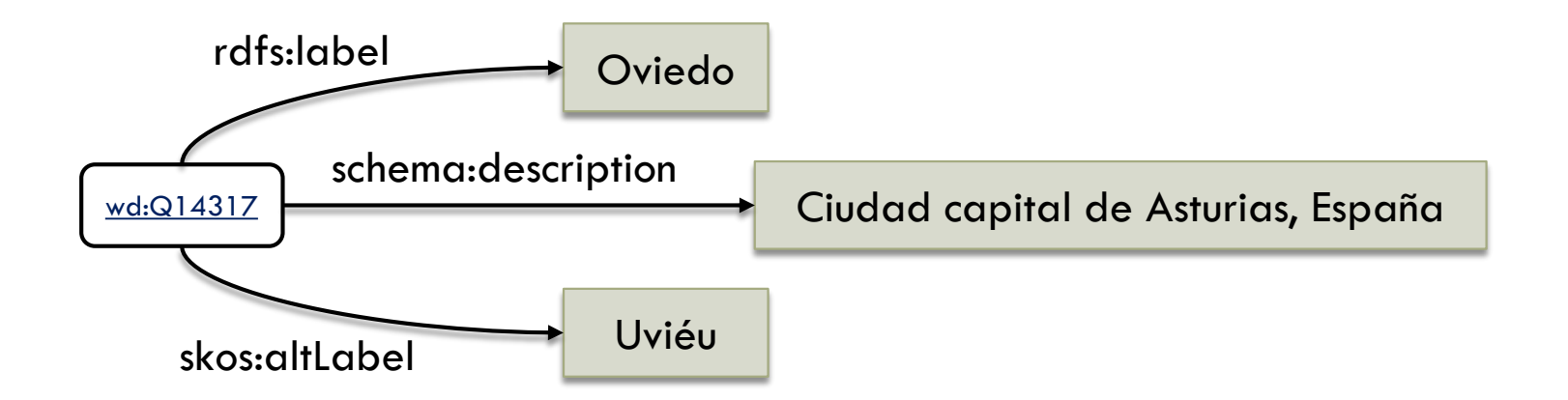

#### Entidades ó items

**Permiten representar cualquier cosa o concepto** 

- $\Box$  Tienen identificadores únicos
	- Deben representar algo claramente identificable

https://www.wikidata.org/wiki/Help:Items

### Propiedades

Las propiedades en Wikidata permiten integrar conocimiento

- **Lista con propiedades ya existentes** 
	- **[https://www.wikidata.org/wiki/Wikidata:List\\_of\\_properties](https://www.wikidata.org/wiki/Wikidata:List_of_properties)**
- Para añadir propiedad nueva, realizar propuesta
	- Debe ser aprobada (y discutida) por la comunidad

### Propiedades para relacionar ítems

- □ Es una instancia de ... (P31)
- $\Box$  Es el mismo que ... (P460)
- □ Es diferente, pero a veces se confunde con ... (P1881)
- □ Es parte de ... (P361)
- □ Contiene ... (P527)

...

## Edición en Wikidata

- La edición de contenidos puede ser manual o mediante bots
- Edición manual es similar a Wikipedia
	- **O** Click en Edit y a jugar!!!
	- **Buenas prácticas:** 
		- **In Identificarse mediante "login"**
		- **Añadir referencias**
		- Añadir cualificadores
- Antes de editar se recomienda practicar en:
	- **<u>n <https://test.wikidata.org/></u>**
	- <https://www.wikidata.org/wiki/Wikidata:Sandbox>

## Consultas en Wikidata

- □ Wikidata Query Service
	- Servicio de consultas de Wikidata
	- **Lenguaje de consultas: SPARQL**
	- <https://query.wikidata.org/>

## Consulta básica

- *"Personas que nacen en Oviedo"*
	- Los valores que empiezan por ? Son variables

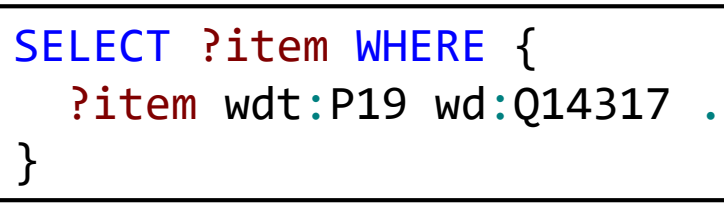

http://tinyurl.com/y35wndba

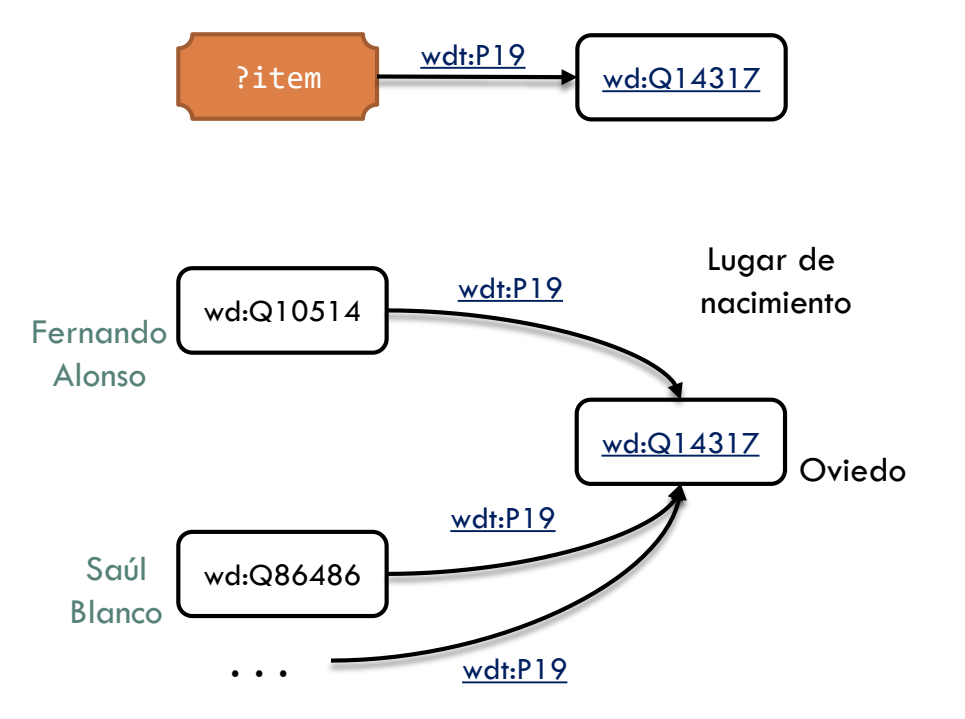

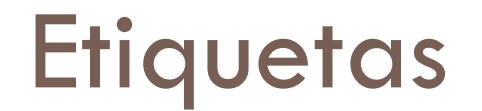

□ Wikidata tiene un servicio para generar etiquetas

```
 SERVICE wikibase:label { ... }
```
■ Se genera etiqueta para los items ?xxx que se incluyan en SELECT como ?xxxLabe1

```
SELECT ?item ?itemLabel {
  ?item wdt:P19 wd:Q14317 .
  SERVICE wikibase:label {
    bd:serviceParam wikibase:language "[AUTO_LANGUAGE],es".
  }
}
                                          Generador de etiquetas
```
 $[AUTO$  LANGUAGE] = Idioma configurado en navegador

#### Búscando más valores

Personas que nacen en Oviedo y fecha de nacimiento

```
SELECT ?item ?itemLabel ?fechaNacimiento {
  ?item wdt:P19 wd:Q14317 .
  ?item wdt:P569 ?fechaNacimiento
  SERVICE wikibase:label {
    bd:serviceParam wikibase:language "[AUTO_LANGUAGE],es".
  }
}
                                                         http://tinyurl.com/y24umlhy
  IMPORTANTE: Si se ponen varios patrones de enunciados, separarlos con punto (.)
```
## Ordenando resultados

#### ORDER BY permite ordenar resultados

*"Personas que nacen en Oviedo ordenadas por fecha de nacimiento"*

```
SELECT ?item ?itemLabel ?fechaNacimiento {
  ?item wdt:P19 wd:Q14317 .
  ?item wdt:P569 ?fechaNacimiento
  SERVICE wikibase:label {
   bd:serviceParam wikibase:language "[AUTO_LANGUAGE],es".
  }
  ORDER BY ?fechaNacimiento
```
http://tinyurl.com/y2oxrzrv

## Orden descendente resultados

#### ORDER BY DESC ordena resultados descendentemente

*"Personas que nacen en Oviedo ordenadas por fecha de nacimiento (primero el más joven)"*

```
SELECT ?item ?itemLabel ?fechaNacimiento {
  ?item wdt:P19 wd:Q14317 .
  ?item wdt:P569 ?fechaNacimiento
  SERVICE wikibase:label {
   bd:serviceParam wikibase:language "[AUTO_LANGUAGE],es".
  }
 } ORDER BY DESC(?fechaNacimiento)
```
### Patrones de búsqueda

Las variables pueden ponerse en cualquier sitio de la tripleta

**□** Ejemplo: Relación entre Oviedo y Asturias

SELECT ?relacion wd:Q14317 ?relacion wd:Q3934 . }

**E** Capitales de regiones en España

http://tinyurl.com/y29gfhdp

```
SELECT ?ciudad ?ciudadLabel ?region ?regionLabel {
  ?ciudad wdt:P1376 ?region .
  ?region wdt:P17 wd:Q29
  SERVICE wikibase:label {
    bd:serviceParam wikibase:language "[AUTO_LANGUAGE],es".
  }
}
```
## Simplificando patrones con ;

 $\Box$  Punto y coma (;) permite omitir sujetos repetidos

Futbolistas nacidos en Oviedo

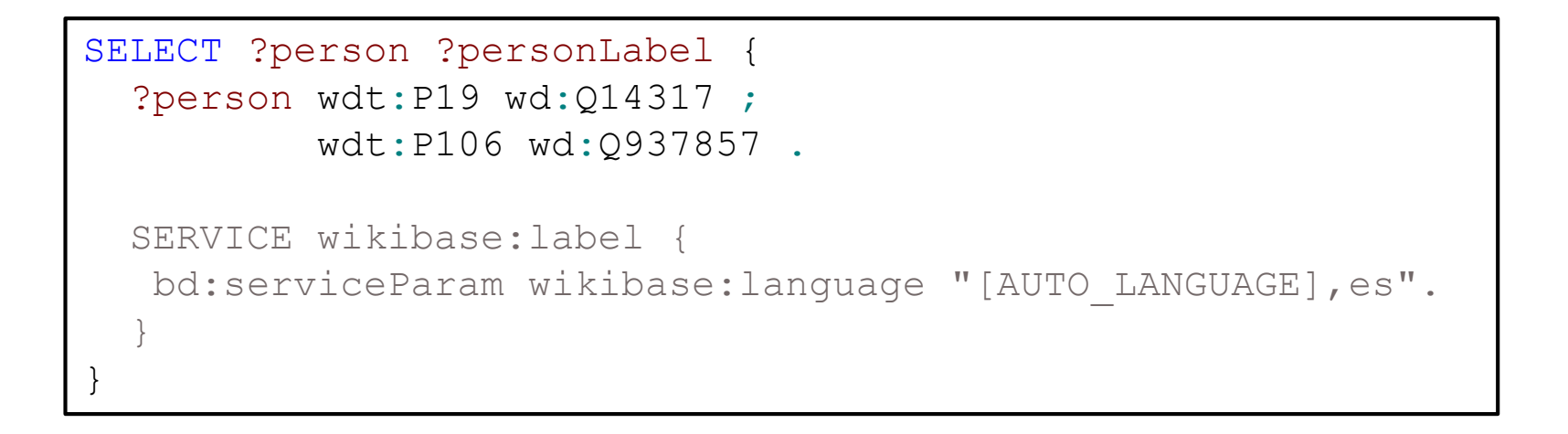

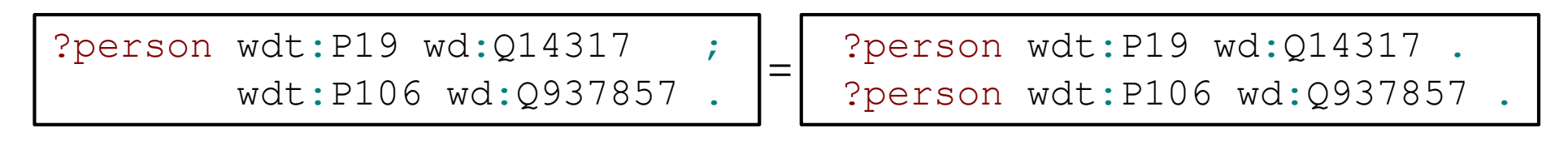

## Simplificando patrones con ,

□ Cuando se repite el sujeto y predicado se pueden omitir mediante,

□ Futbolistas y actores de nacionalidad española

```
SELECT ?person ?personLabel {
  ?person wdt:P27 wd:Q29 .
  ?person wdt:P106 wd:Q937857, wd:Q33999 .
  SERVICE wikibase:label {
  bd:serviceParam wikibase:language "[AUTO_LANGUAGE],es".
  }
}
```
?person wdt:P106 wd:Q937857, wd:Q33999 .

?person wdt:P106 wd:Q937857 . ?person wdt:P106 wd:Q33999 .

#### Filtros

- □ Condiciones que devuelven true/falso
- Se incluyen los resultados si se cumple la condición
	- Ejemplo capitales de regiones con más de 20000 habitantes

```
SELECT ?ciudad ?ciudadLabel ?region ?regionLabel {
  ?ciudad wdt:P1376 ?region .
  ?region wdt:P17 wd:Q29 .
  ?region wdt:P1082 ?poblacion
 FILTER (?poblacion > 20000)
 SERVICE wikibase:label {
  bd:serviceParam wikibase:language "[AUTO_LANGUAGE],es".
  }
}
```
### Tipos de valores en comparaciones

#### Booleanos

- D Valores: true, false
- **Operadores: && (and), | | (or)**
- Números
	- □ Operadores:  $=$ ,  $<$ ,  $>$ ,  $> =$ ,  $<=$ , !=
- □ Cadenas de texto
	- Se representan entre comillas dobles "Asturias"
	- **□ Con idioma: "Universidad de Oviedo"@es**

 $\Box$  Fechas

■ Ejemplo: "2019-03-01"^^xsd:dateTime

## Comparaciones con fechas

#### Personas que nacen en Oviedo entre 1965 y 1970

**□ Las fechas se ponen como** "1965-01-01"^^xsd:dateTime

```
SELECT ?item ?itemLabel ?fechaNacimiento {
  ?item wdt:P19 wd:Q14317 .
  ?item wdt:P569 ?fechaNacimiento
  FILTER("1965-01-01"^^xsd:dateTime <= ?fechaNacimiento &&
         ?fechaNacimiento < "1970-01-01"^^xsd:dateTime).
  SERVICE wikibase:label {
    bd:serviceParam wikibase:language "[AUTO_LANGUAGE],es".
  }
 ORDER BY DESC(?fechaNacimiento)
```
## Mostrar resultados en imágenes

Servicio ImageGrid

**u** Un comentario puede sugerir que se vea por defecto

Fotos de personas nacidas en Oviedo junto con fecha de nacimiento

```
#defaultView:ImageGrid
```

```
SELECT ?person ?personLabel ?imagen ?fechaNacimiento {
  ?person wdt:P19 wd:Q14317 .
  ?person wdt:P18 ?imagen .
  ?person wdt:P569 ?fechaNacimiento
  SERVICE wikibase:label {
   bd:serviceParam wikibase:language "[AUTO_LANGUAGE],en".
  }
  ORDER BY DESC(?fechaNacimiento)
```
#### Líneas temporales

#### D Variables temporales

Personas nacidas en Oviedo a lo largo del tiempo

#### **#defaultView:Timeline** SELECT ?person ?personLabel ?imagen ?fechaNacimiento { ?person wdt:P19 wd:Q14317 . ?person wdt:P18 ?imagen . ?person wdt:P569 ?fechaNacimiento SERVICE wikibase:label { bd:serviceParam wikibase:language "[AUTO\_LANGUAGE],en". } } ORDER BY DESC(?fechaNacimiento)

## Vista de mapa

#### □ Personas nacidas en Oviedo junto con su lugar de fallecimiento en un mapa

```
#defaultView:Map
SELECT ?person ?personLabel ?imagen
 ?lugarFallecimiento ?lugarFallecimientoLabel
 ?coordenadasFallecimiento {
  ?person wdt:P19 wd:Q14317 .
  ?person wdt:P18 ?imagen .
  ?person wdt:P569 ?fechaNacimiento .
  ?person wdt:P20 ?lugarFallecimiento .
  ?lugarFallecimiento wdt:P625 ?coordenadasFallecimiento
  SERVICE wikibase:label {
  bd:serviceParam wikibase:language "[AUTO_LANGUAGE],en".
  }
 order by ?fechaNacimiento
```
# Etiquetas de forma tradicional

#### Usando servicio wikibase:label

```
select ?person ?personLabel where {
  ?person wdt:P19 wd:Q14317 .
  SERVICE wikibase:label {
  bd:serviceParam wikibase:language "es".
  }
}
```
http://tinyurl.com/yxlczcek

#### Método tradicional

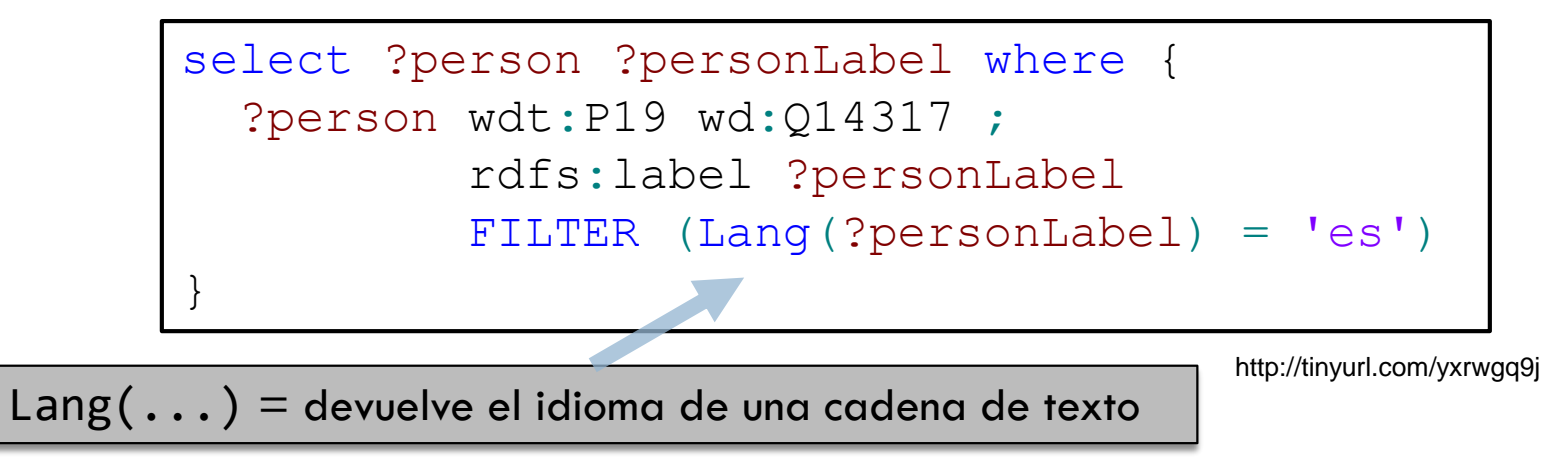

#### Filtros por etiqueta

□ Para realizar filtros por etiquetas debe usarse el método tradicional

■ Personas nacidas en Oviedo cuyo nombre empieza por "J0Sé"

```
SELECT ?personLabel WHERE {
 ?person wdt:P19 wd:Q14317 .
 ?person rdfs:label ?personLabel .
 FILTER (Lang(?personLabel)="es") .
 FILTER (strstarts(?personLabel,"José"))
}
```
**NOTA**: El servicio de generación de etiquetas se invoca al terminar la consulta y sus valores no están accesibles

#### Funciones con cadenas de texto

#### □ Librería de funciones de Xpath

 $strlen(str) = longitud de str$ ucase(str) convierte a mayúsculas lcase(str) convierte a minúsculas substr(str,inicio,tam?)= subcadena a partir de inicio de tamaño tam substr('camino',3,2)='mi' strstarts(str1,str2) = true si str1 comienza con str2 strends(str1,str2) = true si str1 finaliza con str2 contains(str1,str2) = true si str1 contiene str2 encode\_for\_uri (str) = resultado de codificar str concat (str1,...strN) = concatenación de cadenas  $langMatches(str, lang) = true$  si encaja el idioma regex(str,patrón,flags) = true si encaja la expresión regular

## Regex: Expresiones regulares

Utiliza la función de XPath 2.0

regex(?Expresión, ?Patrón [, ?Flags])

?Expresión = expresión a encajar

?Patrón = expresión regular con la que se encaja

?Flags = opciones para el encaje

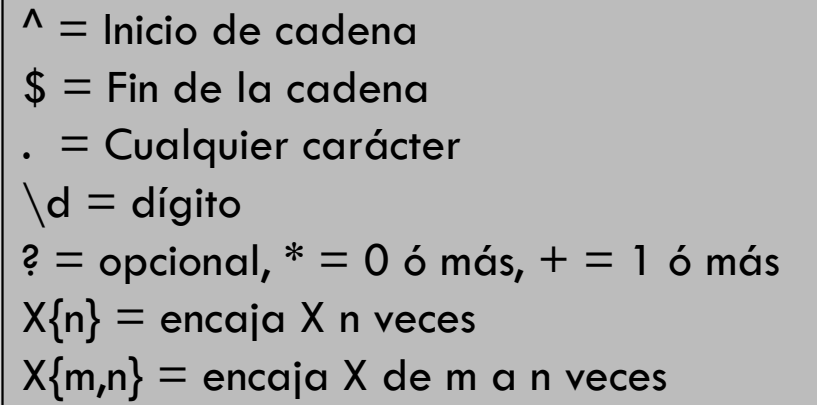

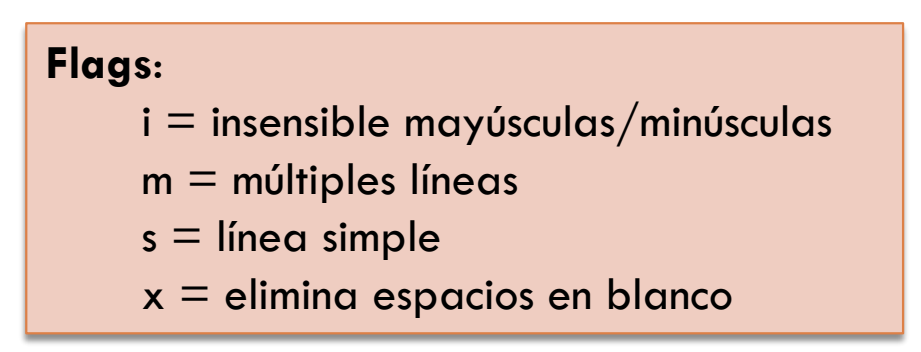

### Regex: expresiones regulares

□ Ejemplo: personas que necen en Oviedo y cuyo number contiene la expresión "bra"

> SELECT ?personLabel WHERE { ?person wdt:P19 wd:Q14317 . ?person rdfs:label ?personLabel . FILTER (Lang(?personLabel)="es") . FILTER (regex(?personLabel,"bra","i")) }

#### Funciones numéricas

```
abs(n) = valor absolute
```
 $floor(n) = red$ ondear n° hacia bajo

 $round(n) = red$ ondear n°

ceil(n) = redondear nº hacia arriba

rand() =  $n^{\circ}$  aleatorio entre 0 y 1

## Funciones con fechas

```
now() = devuelve el instante actual
year(i) = devuelve el año de un instante de tiempo i
   year("2011-01-10T14:45:13.815-05:00"^^xsd:dateTime) = 2011
month(i) = devuelve el mes de i
   month("2011-01-10T14:45:13.815-05:00"^^xsd:dateTime) = 1
day(i) = devuelve el día de i
   day("2011-01-10T14:45:13.815-05:00"^^xsd:dateTime) = 10
hours(i) = devuelve la hora de i
   hours("2011-01-10T14:45:13.815-05:00"^^xsd:dateTime) = 14
\Box minutes(i) = devuelve los minutos de i
   □ minutes("2011-01-10T14:45:13.815-05:00"^^xsd:dateTime) = 45
\Box seconds(i) = devuelve los segundos de i
   ■ seconds("2011-01-10T14:45:13.815-05:00"^^xsd:dateTime) = 13.815
\Box timezone(i) = devuelve la zona temporal de i
   ■ timezone("2011-01-10T14:45:13.815-05:00"^^xsd:dateTime) = -PT5H
\Box tz(i) = devuelve la zona temporal de i
   \blacksquare tz("2011-01-10T14:45:13.815-05:00"^^xsd:dateTime) = -5
```
### Funciones HASH

- $_{md5(stat)}$  = aplica el algoritmo MD5 a str
- sha1(str), sha224(str), sha256(str),

sha384(str), sha512(str) = calculan el valor HASH de str utilizando las variaciones correspondientes del algoritmo SHA

## Unión de grafos

#### UNION combina resultados de varios grafos

```
Ejemplo: Personas nacidas en Oviedo que son pintores o actores
```

```
SELECT ?persona ?personaLabel {
 ?persona wdt:P19 wd:Q14317 .
 { ?persona wdt:P106 wd:Q1028181 . }
 UNION
 { ?persona wdt:P106 wd:Q33999 }
SERVICE wikibase:label {
  bd:serviceParam wikibase:language "[AUTO_LANGUAGE],en".
 }
}
```
#### Encajes opcionales

#### □ OPTIONAL permite obtener valores sin fallar cuando algunos valores no existen

Pintores que nacen en Oviedo con su fecha de nacimiento y de fallecimiento

```
SELECT ?persona ?personaLabel ?fechaNacimiento ?fechaFallecimiento {
 ?persona wdt:P19 wd:Q14317 ;
          wdt:P106 wd:Q1028181 ;
          wdt:P569 ?fechaNacimiento .
 OPTIONAL { ?persona wdt:P570 ?fechaFallecimiento }
SERVICE wikibase:label {
  bd:serviceParam wikibase:language "[AUTO_LANGUAGE],en".
 }
}
```
## Control de resultados

DISTINCT elimina valores duplicados

ORDER BY permite especificar el orden de los resultados (puede especificarse ASC, DESC…)

LIMIT n indica el número de resultados

OFFSET m indica a partir de qué resultado empezar a contar

## Expresiones PATH

**Permiten ajustar valores de las propiedades** 

#### Posibilidades:

- $\Box$  / = secuencia
- $\blacksquare$  = alternative
- $\blacksquare$  \* = repetición 0 ó más
- $\blacksquare$  + = repetición 1 ó más
- $\Box$ ? = opcional o ó 1

## Expresiones PATH: secuencia /

 $\Box$  / representa secuencia

**Ejemplo: hijo de hijo = wdt:P40/wdt:P40** 

□ Nietos de pintores que también son pintores

```
SELECT ?persona ?personaLabel ?nieto ?nietoLabel {
 ?persona wdt:P40/wdt:P40 ?nieto .
 ?persona wdt:P106 wd:Q1028181 .
 ?nieto wdt:P106 wd:Q1028181 .
 SERVICE wikibase:label {
  bd:serviceParam wikibase:language "[AUTO_LANGUAGE],en".
 }
}
```
## Expresiones PATH: repetición \*

- $\Box$  \* representa 0 o más
	- **E** Ejemplo: wdt:P40<sup>\*</sup> (descendientes incluido el nodo)
	- **D** Descendientes de Picasso que son pintores
		- **Incluido Picasso**

```
SELECT ?persona ?personaLabel ?desc ?descLabel {
wd:Q5593 wdt:P40* ?desc .
 SERVICE wikibase:label {
  bd:serviceParam wikibase:language "[AUTO_LANGUAGE],en".
 }
}
```
## Expresiones PATH: repetición +

 $\Box$  + representa 1 o más

**E** Ejemplo: wdt:P40+ (descendientes sin incluir el nodo)

**D** Descendientes de Picasso que son pintores

Sin incluir a Picasso

```
SELECT ?persona ?personaLabel ?desc ?descLabel {
wd:Q5593 wdt:P40+ ?desc .
 SERVICE wikibase:label {
  bd:serviceParam wikibase:language "[AUTO_LANGUAGE],en".
 }
}
```
## Expresiones PATH: Alternativa |

 $\Box$  expresa alternative

}

}

**E** Ejemplo: progenitor de Picasso

```
SELECT ?persona ?personaLabel ?progenitor ?progenitorLabel {
wd:Q5593 wdt:P22|wdt:P25 ?progenitor .
```

```
SERVICE wikibase:label {
```
bd:serviceParam wikibase:language "[AUTO\_LANGUAGE],en".

#### Expresiones PATH combinadas

#### □ Ejemplo: ascendentes de Felipe VI

```
SELECT ?ascendente ?ascendenteLabel {
```

```
wd:Q191045 (wdt:P22|wdt:P25)* ?ascendente .
```

```
SERVICE wikibase:label {
```
}

}

```
bd:serviceParam wikibase:language "[AUTO_LANGUAGE],en".
```
### Instancias y subclases

- □ Propiedad P31 (instancia de)
- □ Propiedad P279 (subclase)
- $\Box$  Todos los elementos de un conjunto: P31/P279\*
	- Instancias de una clase o de una subclase de una clase...
- Todos los movimientos artísticos

```
SELECT ?movimiento ?movimientoLabel {
 ?movimiento wdt:P31/wdt:P279* wd:Q968159
 SERVICE wikibase:label {
  bd:serviceParam wikibase:language "[AUTO_LANGUAGE],en".
 }
}
```
## BIND

BIND Permite asignar un valor a una variable

Ejemplo calcular edad de personas de Oviedo que fallecen en Oviedo

```
SELECT ?persona ?personaLabel ?edad {
 ?persona wdt:P19 wd:Q14317 .
?persona wdt:P569 ?fechaNacimiento .
?persona wdt:P570 ?fechaFallecimiento .
BIND(FLOOR((?fechaFallecimiento - ?fechaNacimiento)/365) AS ?edad).
SERVICE wikibase:label {
  bd:serviceParam wikibase:language "[AUTO_LANGUAGE],en".
 }
}
```
## Agrupaciones

□ GROUP BY permite agrupar valores

□ Funciones de agregación: COUNT, MAX, MIN, SUM,...

Ejemplo: Listado de países con número de pintores

```
SELECT ?país ?paísLabel (COUNT (DISTINCT ?pintor) AS ?númeroPintores)
WHERE {
  ?pintor wdt:P106 wd:Q1028181 .
  ?pintor wdt:P27 ?país .
  SERVICE wikibase:label {
   bd:serviceParam wikibase:language "[AUTO_LANGUAGE],en".
  }
}
GROUP BY ?país ?paísLabel
ORDER BY DESC(?númeroPintores)
```
### Enunciados cualificados

 Cada propiedad de un enunciado cualificado tiene un valor ficticio que puede contener otros enunciados

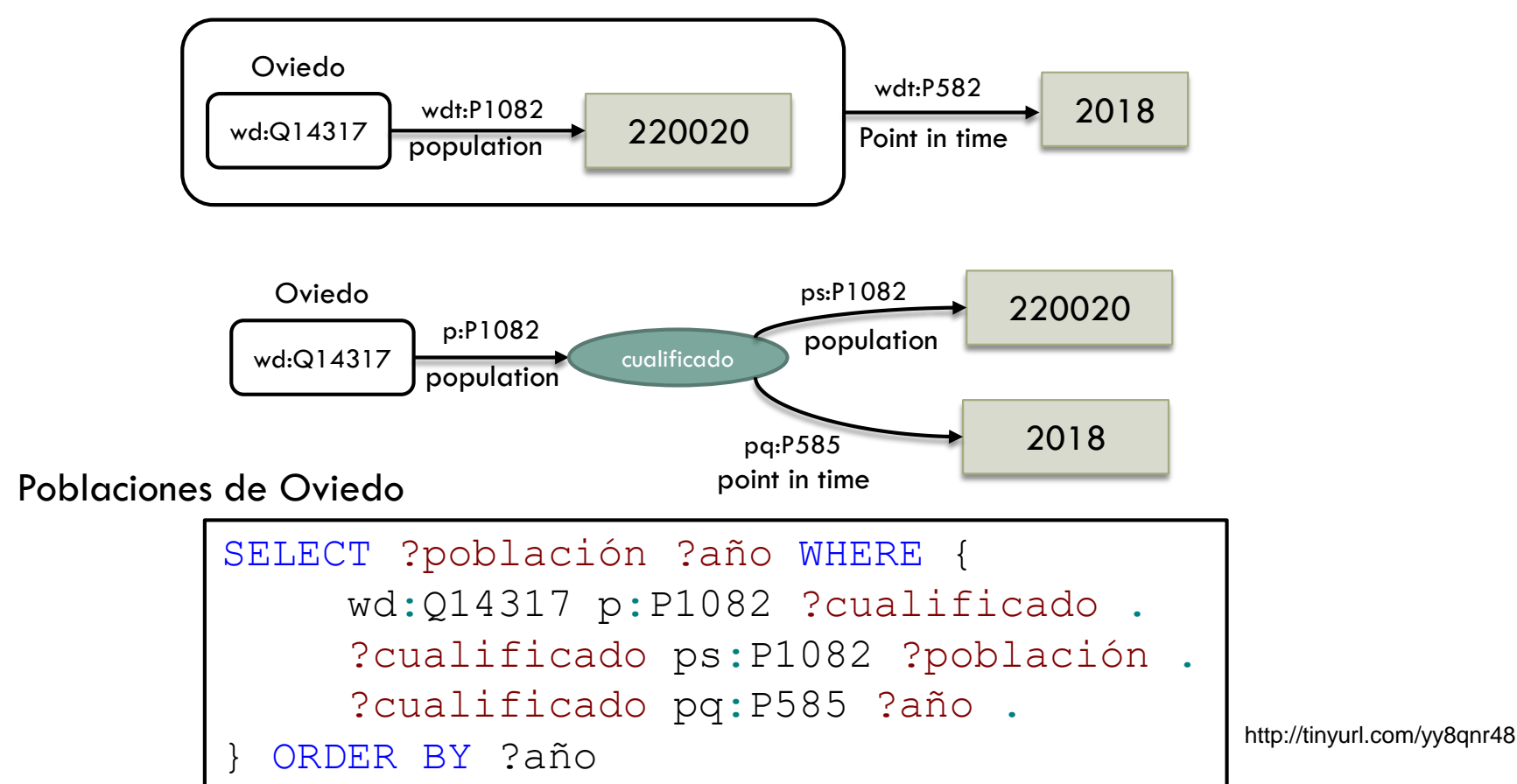

#### Nodos anónimos

 Nodos anónimos son nodos auxiliares cuyos valores no nos interesan

□ Pueden escribirse como \_: etiqueta

□ O encerrados entre corchetes [ ... ]

Población de Oviedo por años

```
SELECT ?población ?año WHERE {
     wd:Q14317 p:P1082 [
       ps:P1082 ?población ;
       pq:P585 ?año
     ].
  } ORDER BY ?año
```
#### Información errónea

#### El valor del rango wikibase:DeprecatedRank indica que un enunciado se considera incorrecto

Fechas de fallecimiento incorrectas de personas españolas

```
select ?person ?personLabel ?falseDeath where {
  ?person wdt:P27 wd:Q29 .
  ?person p:P570 [
   ps:P570 ?falseDeath ;
   wikibase:rank wikibase:DeprecatedRank
  ] ;
  SERVICE wikibase:label {
  bd:serviceParam wikibase:language "[AUTO_LANGUAGE],en".
 }
}
```
#### Información errónea y cualificadores

□ El motivo para que una tripleta sea deprecated se indica con la propiedad pq:2241

Personas que tienen una fecha de fallecimiento incorrecta debido a que están vivas

```
select ?person ?personLabel ?falseDeath where {
  ?person p:P570 [
   ps:P570 ?falseDeath ;
   pq:P2241 wd:Q21124171 ;
    wikibase:rank wikibase:DeprecatedRank
  ] ;
  SERVICE wikibase:label {
   bd:serviceParam wikibase:language "[AUTO_LANGUAGE],en".
   }
}
```
## Subconsultas

□ Es possible hacer consultas internas para obtener resultados parciales

Población de países, junto a la media y la desviación típica de las poblaciones

```
SELECT ?paisLabel ?poblacion ?media (?poblacion - ?media as ?desv) {
?pais wdt:P31 wd:Q6256 .
 ?pais wdt:P1082 ?poblacion .
 { SELECT (AVG(?poblacion) as ?media) WHERE {
   ?pais wdt:P31 wd:Q6256 .
   ?pais wdt:P1082 ?poblacion .
  }
 }
SERVICE wikibase:label {
  bd:serviceParam wikibase:language "[AUTO_LANGUAGE],en". }
} order by ?paisLabel
```
# Consultas federadas

#### □ Permiten combinar resultados de otros endpoints

Nombres de las obras de Lope de Vega, obtenidos del endpoint de la Biblioteca Virtual Cervantes

```
SELECT ?workLabel WHERE {
  wd:Q165257 wdt:P2799 ?id
  BIND(uri(concat("http://data.cervantesvirtual.com/person/", ?id)) as ?bvmcID)
  SERVICE <http://data.cervantesvirtual.com/openrdf-sesame/repositories/data> {
    ?bvmcID <http://rdaregistry.info/Elements/a/otherPFCManifestationOf> ?work .
    ?work rdfs:label ?workLabel
  }
}
```
[https://www.mediawiki.org/wiki/Special:MyLanguage/Wikidata\\_Query\\_Service/User\\_Manual/SPARQL\\_Federation\\_endpoints](https://www.mediawiki.org/wiki/Special:MyLanguage/Wikidata_Query_Service/User_Manual/SPARQL_Federation_endpoints)

# Más información

- □ Tutorial SPARQL wikidata
	- [https://www.wikidata.org/wiki/Wikidata:SPARQL\\_tutorial](https://www.wikidata.org/wiki/Wikidata:SPARQL_tutorial)
- □ Para profundizar más: Libro SPARQL Wikidata
	- <https://en.wikibooks.org/wiki/SPARQL>
- □ Endpoint SPARQL with YASGUI
	- Example:<http://yasgui.org/short/WlfADkRSh>

# Redirecciones y URIs

La URI *"de verdad"* es re-dirigida a la URI HTML

Ejemplo:

<http://www.wikidata.org/entity/Q14317>

Se re-dirige a:

<https://www.wikidata.org/wiki/Q14317>

□ Las propiedades también:

[https://www.wikidata.org/prop/direct/P1376](https://www.wikidata.org/wiki/Property:P1376)

Se re-dirige a: <https://www.wikidata.org/wiki/Property:P1376>

Permite separar concepto de su representación

En consultas es importante conocer la URI "*de verdad*"

## Añadir datos a Wikidata

- □ Edición manual para ejemplos básicos/representativos
- Realizar pruebas con:
	- **n** [http://test.wikidata.org](http://test.wikidata.org/)
	- <https://www.wikidata.org/wiki/Wikidata:Sandbox>
- □ Herramienta QuickStatements
	- **□ https://www.wikidata.org/wiki/Help:QuickStatements**
	- Añadir múltiples datos de una vez
- Wikidata Bots
	- <u><https://www.wikidata.org/wiki/Wikidata:Bots></u>

## Wikibase: Crea tu propia Wikidata

 $\Box$  Wikibase = software para crear Wikidata

<https://wikiba.se/>

□ Ofrece servicios de wikidata pero sin datos

**□ MediaWiki** 

■ Editar, visualizar, consultar datos (SPARQL),

...

□ Puede utilizarse para gestionar datos propios

- **Permite edición controlada**
- **ODATOS semánticos**
- Caso de uso habitual: Datos que no son CC0

# Wikibase: ¿Cómo instalarlo?

- $\Box$  Instalación manual
	- <https://www.mediawiki.org/wiki/Wikibase/Installation>
	- **Proceso largo**
- □ Imágenes docker
	- <https://github.com/wmde/wikibase-docker>
	- Instalación muy rápida (recomendado)
- Utilizando wbstack
	- **□ <https://www.wbstack.com/>**
	- Mediante invitación de momento

## Imágenes docker de wikibase

- <https://github.com/wmde/wikibase-docker>
- $\Box$  Instrucciones:
	- Instalar docker y descargar fichero docker-composer.yml
	- **□ Ejecutar:** docker-compose up -d
- □ Estará disponible en:
	- [http://localhost:8181](http://localhost:8181/) (Wikibase)
	- [http://localhost:8282](http://localhost:8282/) (Query service)
- □ Cerrar: docker-compose stop

# Wikibase y endpoint SPARQL

#### □ El endpoint SPARQL está en:

- <URL>/proxy/wdqs/bigdata/namespace/wdq/sparql
- http://localhost:8282/proxy/wdqs/bigdata/namespace/wdq/sparql
- □ Ejemplo de consulta SPARQL

■ <http://yasgui.org/short/qcuZl7OwL>

URIs

**Entidades:** <http://wikibase.svc/entity/Q1>

**Propiedades directas:**<http://wikibase.svc/prop/direct/P1>

## Esquemas de entidades

#### □ En Mayo de 2019 se añade soporte a ShEx

- □ https://www.wikidata.org/wiki/Wikidata:WikiProject Schemas
- □ Tutorial: [https://www.wikidata.org/wiki/Wikidata:WikiProject\\_Schemas/Tutorial](https://www.wikidata.org/wiki/Wikidata:WikiProject_Schemas/Tutorial)
- Formas de validación:
	- A través de la pagina de cada entidad
	- Herramienta RDFShape: <https://tinyurl.com/rq9hclu>
	- **Herramienta WikiShape:<http://wikishape.weso.es/>**

### Esquemas de entidades en Wikibase

□ La instancia wikibase también permite gestionar esquemas de entidades Ejemplo de validación local:<https://tinyurl.com/vbunkz9>

## Datos lexicográficos

- **Permite representar:** 
	- **Lexemas**
	- **E** Formas (plural, femenino, etc.)
	- **<u>n</u>** Significados (senses)
- Más información
	- [https://www.wikidata.org/wiki/Wikidata:Lexicographical\\_data/Documentation](https://www.wikidata.org/wiki/Wikidata:Lexicographical_data/Documentation)
- $\Box$  Ejemplo (libro)
	- Libro:<https://www.wikidata.org/wiki/Lexeme:L317>

# Más información

- Wikibase:
	- <http://learningwikibase.com/>